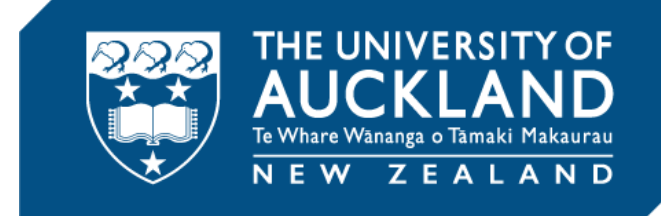

# **AHREC Ethics Process Key Changes**

## **Key messages by change impact**

September 2019

#### **Summary**

This document highlights key changes that impact:

- Auckland Health Research Ethics Committee (AHREC) ethics applicants from the University, the Auckland District Health Board (ADHB) and Counties Manukau District Health Board (CMDHB)
- Faculty/LSRI sign-off staff i.e. Academics Heads
- AHREC committee members
- Faculty/LSRI ethics advisors
- Faculty/LSRI Māori advisors
- Faculty and Institute Research Service Teams (FIRST)
- Ethics and Integrity Team

This document provides key messages and any associated further information to support understanding of the changes applicable to the introduction of Infonetica Ethics Review Manager (Ethics RM) to manage the AHREC ethics application process. The document is designed to provide a quick reference guide for each category of change:

- [AHREC Eligibility Criteria Changes](#page-2-0)
- AHREC [Application](#page-2-0) Form Changes
- [System / Technology Changes](#page-3-0)
- [Reporting Changes](#page-5-0)
- [Process Changes](#page-6-0)

Where supporting information is available to further explain the change this information has been detailed under the 'Further Information' column. Quick Reference Guides and on-line learning simulations can be found on the:

- [POD Research Management Learning Resources](https://share.auckland.ac.nz/sites/pod/technical-learning/SitePages/Research.aspx) page for UoA staff and students, or
- Infonetica Ethics RM Guides section of the **AHREC** web page for DHB staff.

#### Key messages by change impact

#### <span id="page-2-0"></span>**AHREC Eligibility Criteria Changes**

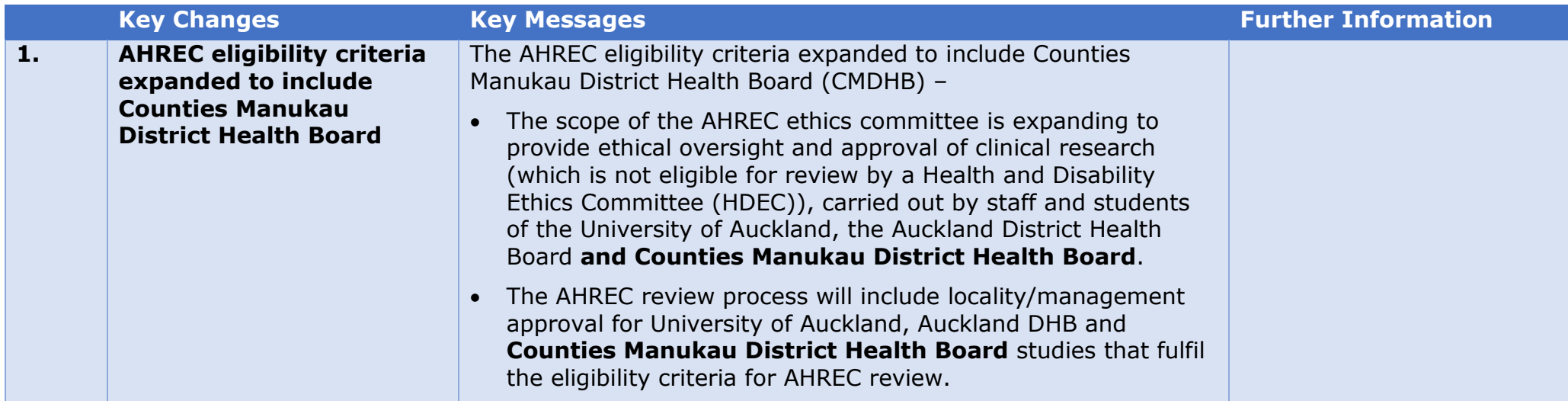

#### **AHREC Application Form Changes**

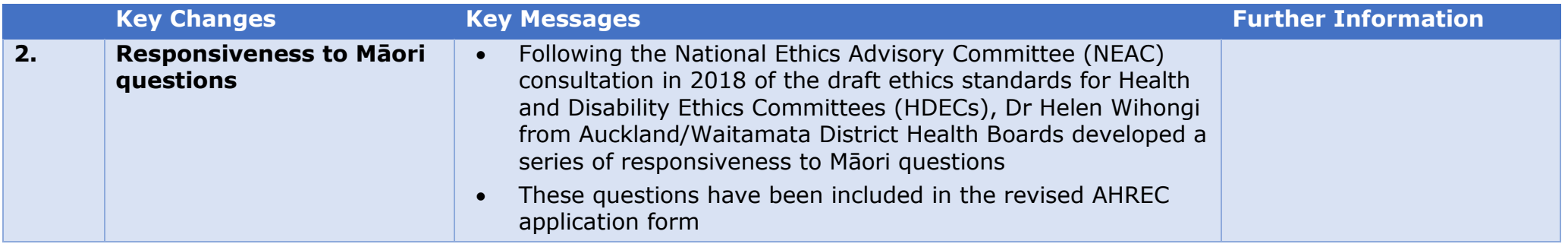

#### <span id="page-3-0"></span>**System / Technology Changes**

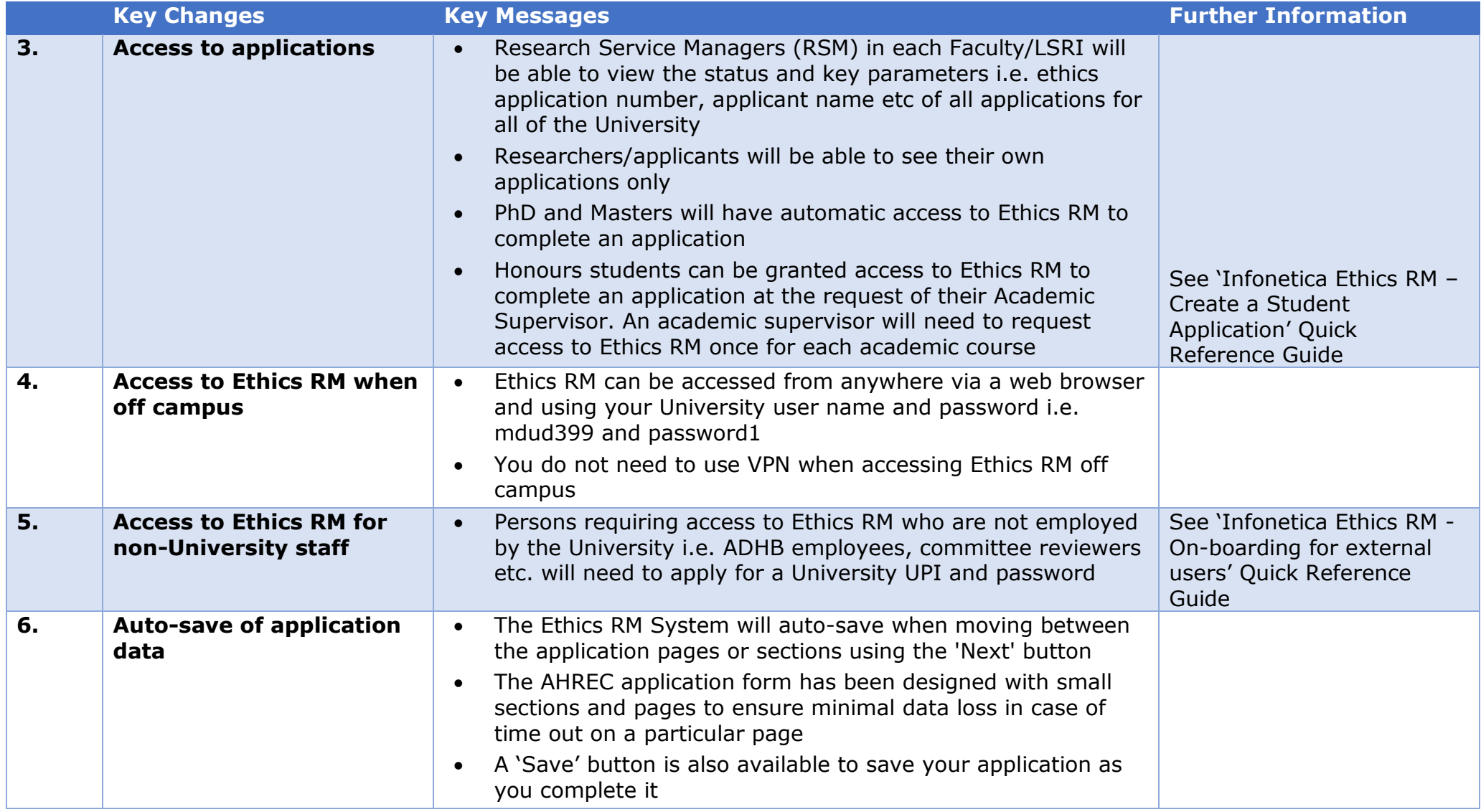

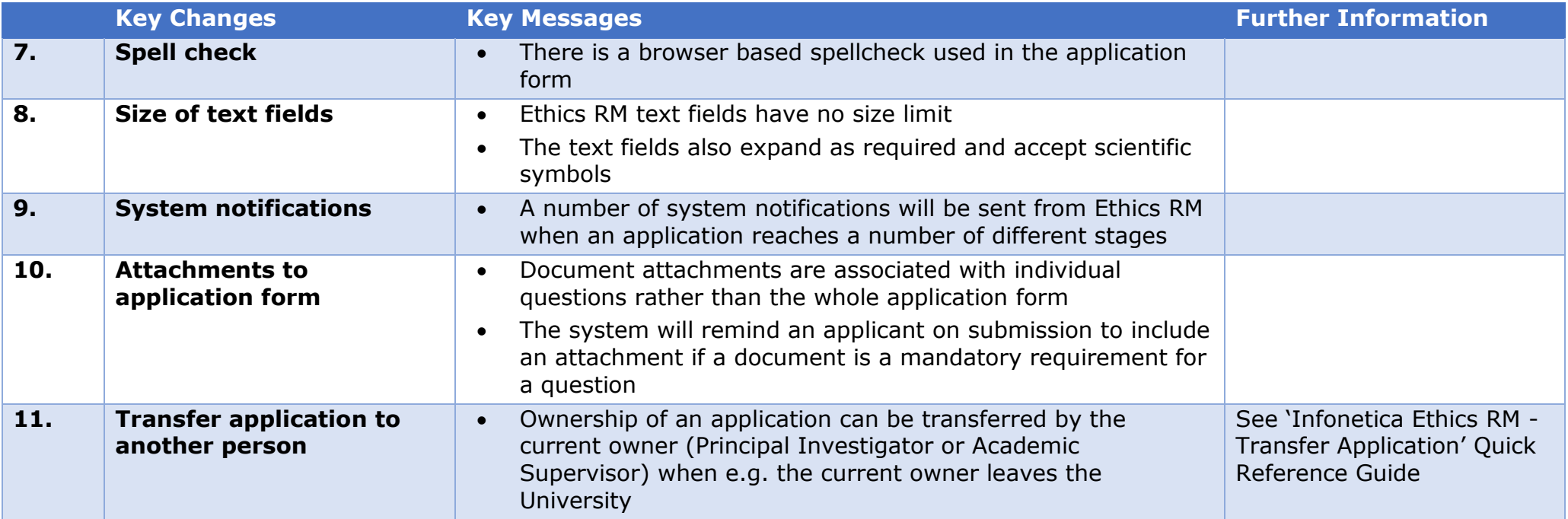

### <span id="page-5-0"></span>**Reporting Changes**

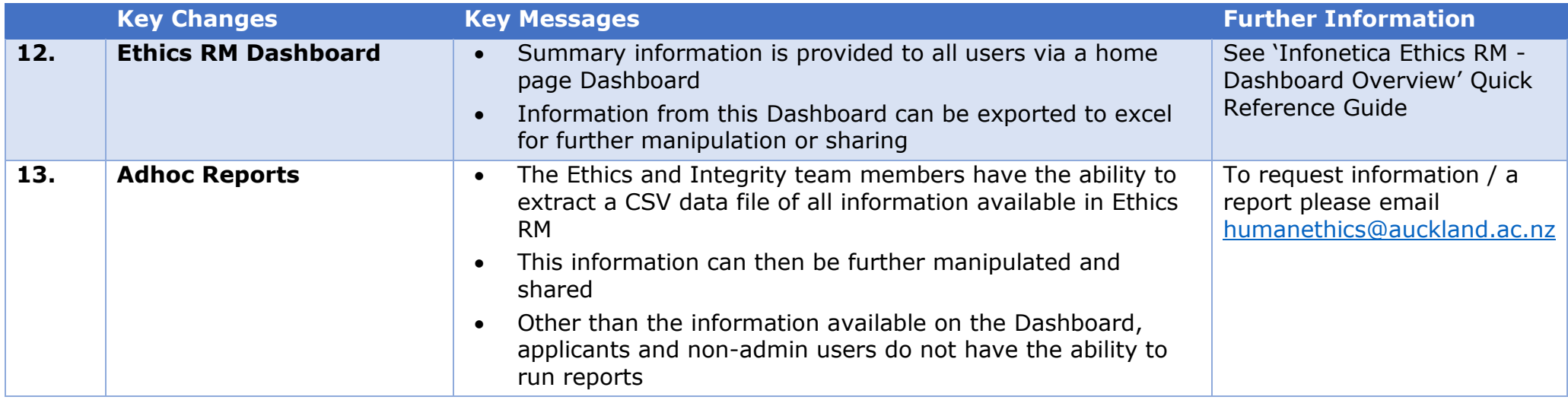

### <span id="page-6-0"></span>**Process Changes**

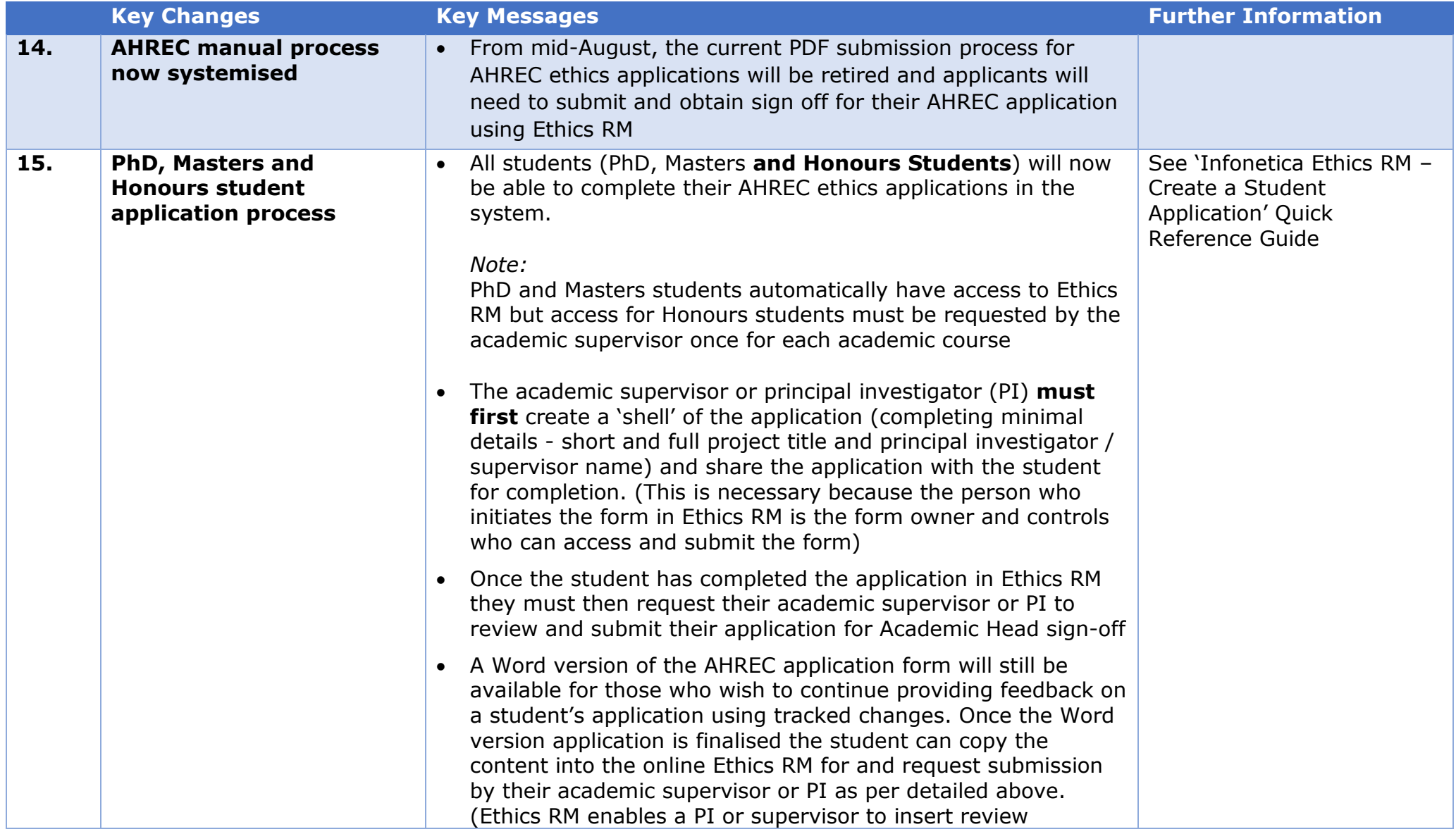

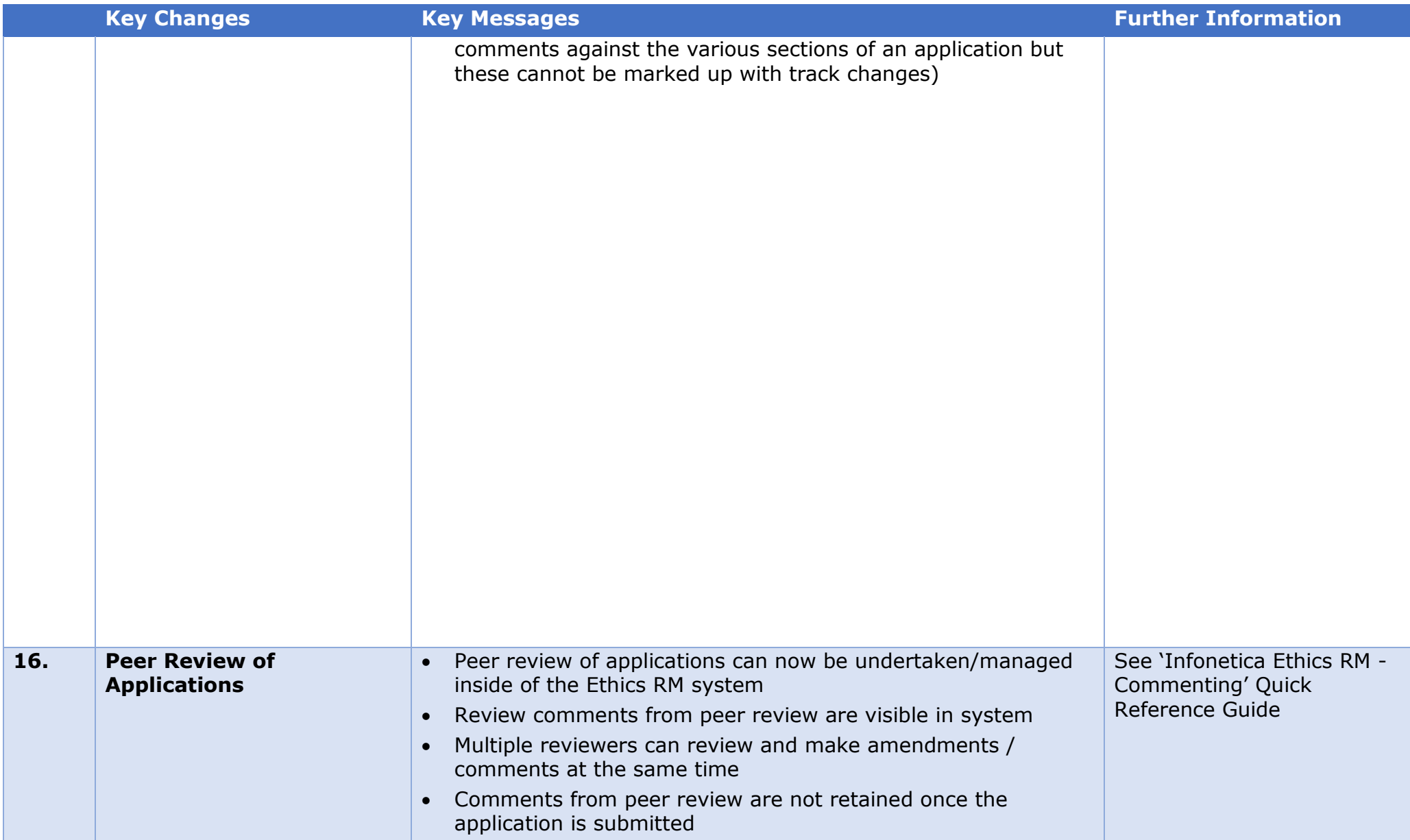

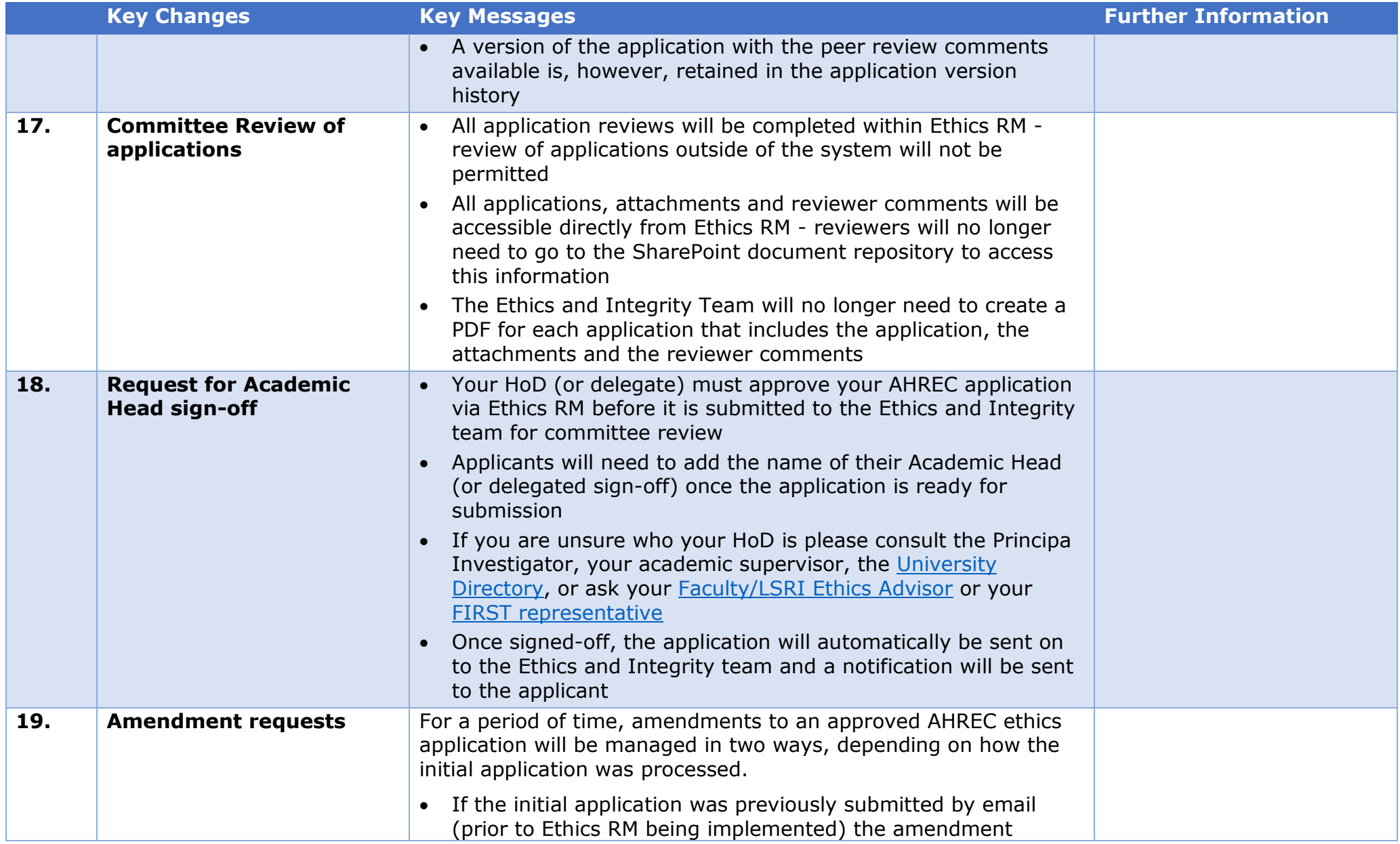

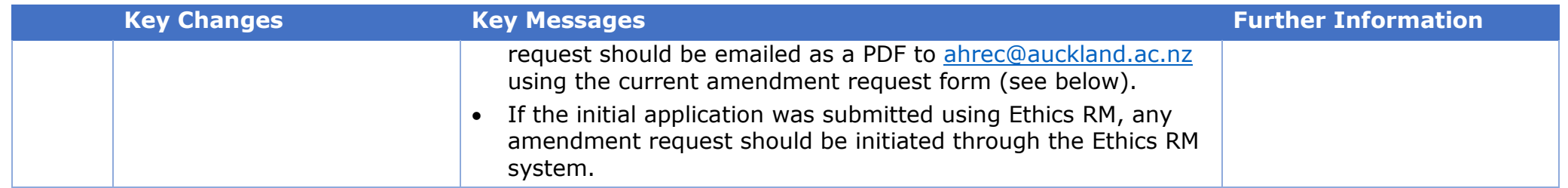